ღონღაძე გიორგი თარგმანი ვებ გვერდიდან www.w3schools.com

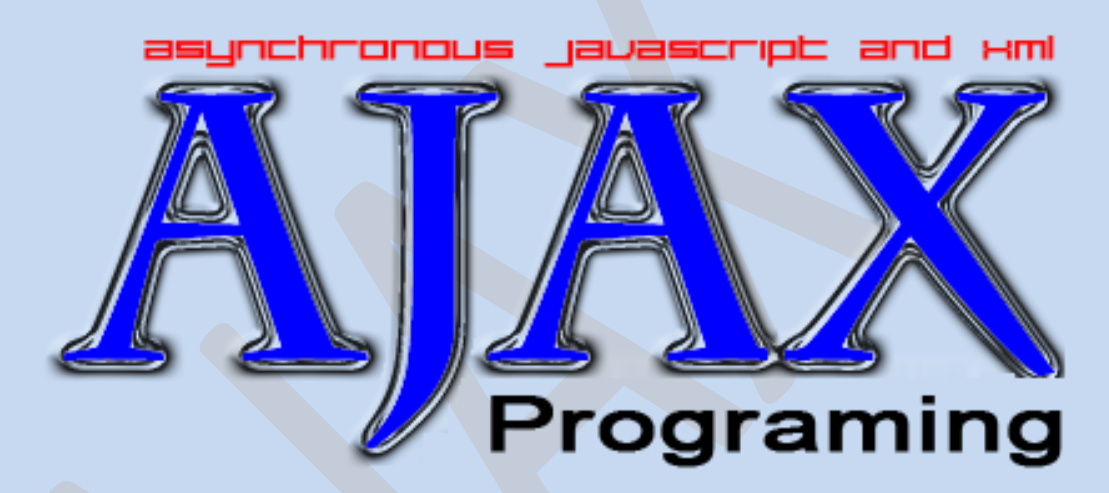

# ვიკიწიგნების ბიბლიოთეკიდან

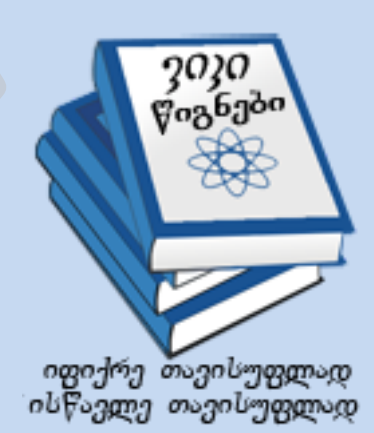

# შესავალი

### რა უნდა იცოდეთ?

სანამ ამ ენის შესწავლას დაიწყებდეთ თქვენ უნდა იცოდეთ :

- **[HTML](http://ka.wikibooks.org/wiki/HTML)** / XHTML
- JavaScript

#### **AJAX - Asynchronous JavaScript and XML(**ასინქრონიზებული **JavaScript** და **XML)**

Ajax არ არის ახალი პროგრამირების ენა, მაგრამ ის არის უკეთესი, უფრო სწრაფი და ინტერაქტული ვებ პროგრამების შექმნის ტექნოლოგია.

Ajax-ის დახმარებით თქვენს JavaScript-ს შეუძლია დაუკავშირდეს სერვერს XMLHttpRequest ობიექტის გამოყენებით. ამ ობიექტის დახმარებით, თქვენს JavaScript-ს შეუძლია ივაჭროს ვებ სერვერით, გვერდის განახლების გარეშე.

Ajax იყენებს ასინქრონიზებულ მონაცემთა გადაცემას ბრაუზერსა და ვებ სერვერს შორის და საშუალებას აძლევს ვებ გვერდს სერვერიდან მოითხოვოს ინფორმაციის მხოლოდ ის ბიტები, რომლის მიმოხილვაც სურს მომხმარებელს.

Ajax ტექნოლოგია ინტერნეტ პორგრამებს აქცევს უფრო პატარა, სწრაფ და მომხმარებელზე მორგებულ პროგრამებად.

### ვებ სტანდარტები

Ajax ბაზირებულია შემდეგ ვებ სტანდარტებზე:

- **JavaScript**
- **XML**
- **HTML**
- **CSS**

Ajax-ში გამოყენებული ვებ სტანდარტები კარგადაა განსაზღვრული და უზრუნველყოფილია ყველა ბრაუზერის მიერ. Ajax-ის პროგრამები არიან ბრაუზერისგან და პლათფრომისგან დამოუკიდებელი.

#### **Ajax,** როგორც უკეთესი ინტერნეტ პროგრამა

ბევრი ვებ პროგრამა სხვა სისტემურ პროგრამებზე სასარგებლოა, რადგან ეს პროგრამები არის ადვილად დასაყენებელი, უზრუნველყოფილი და ადვილად შესაქმნელი.

თუმცა ინტერნეტ პროგრამები არ არის ყოველთვის "მდიდარი" და მომხმარებელზე მორგებული, ისე, როგორც სისტემური პროგრამები.

Ajax-ით ინტერნეტ პროგრამები შესაძლოა გახადოთ უფრო მდიდარი და მომხმარებელზე მორგებული.

# HTTP მოთხოვნები

#### **Ajax** იყენებს **HTTP** მოთხოვნებს

ტრადიციულ JavaScript კოდირებაში, თუ საჭიროა მიიღო ნებისმიერი ინფორმაცია მონაცემთა ბაზებიდან, ან ფაილი სერვერიდან, ან გააგზავნო მომხმარებლის ინფორმაცია სერვერზე, სერვერზე უნდა შეიქმნას HTML, GET და POST მონაცემებიდან. მომხმარებელი იმოქმედებს "გაგზავნა" ღილაკზე ინფორმაციის გასაგზავნად, დაელოდება სერვერის პასუხს და შემდეგ ახალი გვერდი ჩამოტვირთავს შედეგებს.

რადგან სერვერი ტვირთავს ახალ გვერდს რათა გადააგზავნოს მომხმარებლის მიერ შეყვანილი ინფორმაცია, ამიტომ საერთოდ პროგრამა მუშაობს ნელა და არ არის მორგებული მომხმარებელზე.

Ajax-ის დახმარებით, JavaScript უკავშირდება უშუალოდ სერვერს XMLHttpRequest ობიექტის დახმარებით.

HTTP-ის მოთხოვნით ვებ გვერდს შეუძლია გააგზავნოს მოთხოვნა და მიიღოს პასუხი სერვერიდან გვერდის განახლების გარეშე. მომხმარებელი რჩება არსებულ გვერდზე.

#### **XMLHttpRequest** ობიექტი

**XMLHttpRequest** ობიექტის გამოყენებით, ვებ პროგრამისტი გვერდის შემცველობას ანახლებს გვერდის ახლიდან ჩტვირთვის გარეშე!

Ajax პოპულარული გახადა კომპანია Google-მა 2005 წელს.

# პირველი Ajax როგრამა

Ajax-ის მუშაობაში გასარკვევად შექმენით მცირე Ajax პროგრამა.

პირველ რიგში შექმენით სტანდარტული HTML ფორმა ორი ტექსტური ველით: მომხმარებლის სახელი და დრო. მომხმარებლის სახელის ველი შეივსება მომხამრებლის მიერ, ხოლო დროის ველი კი Ajax-ის მიერ.

```
<html><body>
<form name="myForm">
Name: <input type="text" name="username" />
Time: <input type="text" name="time" />
</form>
</body>
</html>
```
გაითვალისწინეთ რომ ამ HTML ფორმას არ გააჩნია "გაგზავნა" ღილაკი.

# ბრაუზერის მხარდაჭერა

Ajax-ის ძირითადი პრინციპი არის XMLHttpRequest ობიექტი.

სხვადასხვა ბრაუზერები იყენებენ XMLHttpRequest ობიექტის შექმნის სხვადასხვა მეთოდებს.

Internet Explorer იყენებს ActiveXObject-ს, როცა სხვა ბრაუზერები იყენებენ ჩაშენებულ JavaScript ობიექტს XMLHttpRequest.

ამ ობიექტის შექმნისათვის და შემდგომ ბრაუზერში გამოყენებისათვის, გამოიყენეთ ოპერატორი "try and catch".

მაგალითი:

```
<html>
<body>
<script type="text/javascript">
function ajaxFunction()
{
var xmlHttp;
try
   {
   // Firefox, Opera 8.0+, Safari
   xmlHttp=new XMLHttpRequest();
   }
catch (e)
  {
   // Internet Explorer
   try
     {
     xmlHttp=new ActiveXObject("Msxml2.XMLHTTP");
     }
   catch (e)
     {
     try
 {
       xmlHttp=new ActiveXObject("Microsoft.XMLHTTP");
       }
     catch (e)
       {
       alert("Your browser does not support AJAX!");
       return false;
 }
     }
   }
   }
</script>
<form name="myForm">
Name: <input type="text" name="username" />
Time: <input type="text" name="time" />
</form>
</body>
</html>
```
მაგალითის ახსნა:

პირველად შეიქმნება ცვლადი xmlHttp. შემდგომ უნდა შეიქმნას ობიექტი XMLHttp=new XMLHttpRequest(). ეს იმუშავებს FireFox, Opera და Safari ბრაუზერებზე. თუ ეს არ იმუშავებს შეეცადეთ შექმნათ ობიექტი xmlHttp=new ActiveXObject("Msxml2.XMLHTTP"), რომელიც იმუშავებს Internet Explorer 6.0+ ბრაუზერზე, და თუ ესეც არ იმუშავებს შეეცადეთ შექმნათ xmlHttp=new ActiveXObject("Microsoft.XMLHTTP") ობიექტი, რომელიც იმიშავებს Internet Explorer 5.5+ ბრაუზერზე.

თუ ამ სამი ობიექტიდან არცერთი არ იმუშავებს, მაშინ მომხმარებელს აქვს ძველი ბრაუზერი და ის მიიღებს შეტყობინებას რომ მისი ბრაუზერი არ უზრუნველყოფს Ajax.

## AJAX - XMLHttpRequest ობიექტი

მონაცემების სერვერზე გაგზავნამდე, უნდა შეისწავლოთ XMLHttpRequest ობიექტის სამი მთავარი თვისება.

#### **onreadystatechange** თვისება

სერვერზე მოთხოვნის გაგზავნის შემდეგ, საჭიროა ფუნქცია, რომელიც მიიღებს სერვერის მიერ გამოგზავნილ მონაცემებს.

onreadystatechange თვისებას გააჩნია ფუნქცია, რომელიც უზრუნველყოფს პასუხის მიღებას სერვერიდან. ქვემოთ მოყვანილი კოდი საზღვრავს ცარიელ ფუნქციას და ამავდროულად აყენებს onreadystatechange თვისებას.

```
xmlHttp.onreadystatechange=function()
{
// We are going to write some code here
}
```
#### **readyState** თვისება

i<br>L

readyState თვისება შეიცავს სერვერის პასუხის სტატუსს. readyState-ის ყოველ ცვლილებაზე გაეშვება onreadystatechange ფუნქცია.

ქვემოთ მოყვანილია readyState თვისების შესაძლო ვარიანტები:

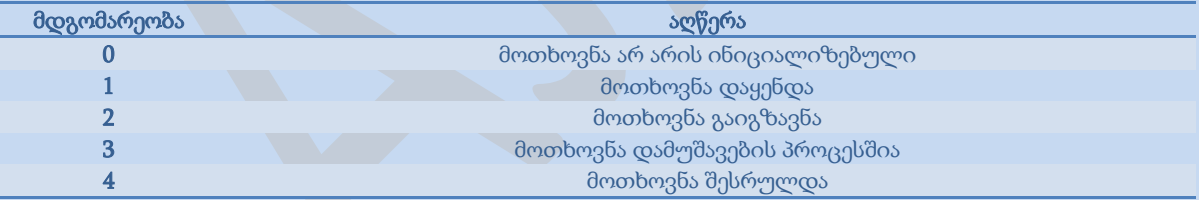

onreadystatechange ფუნქციაში ჩაამატეთ If ოპერატორი, რათა დატესტოთ სერვერის პასუხის მიღების შედეგები:

```
xmlHttp.onreadystatechange=function()
{
if(xmlHttp.readyState==4)
\left\{\right. // Get the data from the server's response
   }
}
```
#### **responseText** თვისება

სერვერიდან გამოგზავნილი პასუხი შესაძლებელია მოიძებნოს responseText თვისების დახმარებით.

მაგალითი:

```
xmlHttp.onreadystatechange=function()
{
if(xmlHttp.readyState==4)
   {
   document.myForm.time.value=xmlHttp.responseText;
   }
}
```
# AJAX - მოთხოვნის გაგზავნა Server-ზე

სერვერზე მოთხოვნის გასაგზავნად გამოიყენება Open() და Send() მეთოდები.

Open() მეთოდი შეიცავს სამ არგუმენტს. პირველი არგუმენტი განსაზღვრავს სერვერზე გასაგზავნი მოთხოვნის მეთოდს(GET, ან POST). მეორე არგუმენტი განსაზღვრავს სერვერული სკრიპტის ბმულს. მესამე არგუმენტი განსაზღვრავს მოთხოვნის ასინქრონიზაციას. Send() მეთოდი აგზავნის მოთხოვნას სერვერზე. თუ მიიღებთ HTML და ASP ფაილებს, რომლებიც არიან იგივე დირექტორიაში, მაშინ კოდი იქნება შემდეგნაირად ჩამოყალიბებული:

```
xmlHttp.open("GET","time.asp",true);
xmlHttp.send(null);
```
ახლა უნდა გადაწყვიტოთ, თუ როდის გაეშვება Ajax ფუნქცია. მიეცით საშუალება ფუნქციას გაეშვას, როგორც "behind the scenes", როცა მომხმარებელი შეიყვანს მონაცემებს მომხმარებლის სახელის ველში:

```
<form name="myForm">
Name: <input type="text"
onkeyup="ajaxFunction();" name="username" />
Time: <input type="text" name="time" />
</form>
```
მაგალითი:

```
<html><body>
<script type="text/javascript">
function ajaxFunction()
{
var xmlHttp;
try
   {
   // Firefox, Opera 8.0+, Safari
   xmlHttp=new XMLHttpRequest();
   }
catch (e)
   {
   // Internet Explorer
   try
     {
     xmlHttp=new ActiveXObject("Msxml2.XMLHTTP");
     }
   catch (e)
    \{ try
        {
       xmlHttp=new ActiveXObject("Microsoft.XMLHTTP");
       }
     catch (e)
       {
       alert("Your browser does not support AJAX!");
       return false;
        }
     }
   }
   xmlHttp.onreadystatechange=function()
\left\{\begin{array}{ccc} & & \\ & & \end{array}\right\} if(xmlHttp.readyState==4)
       {
       document.myForm.time.value=xmlHttp.responseText;
        }
     }
   xmlHttp.open("GET","time.asp",true);
   xmlHttp.send(null);
   }
</script>
<form name="myForm">
Name: <input type="text"
onkeyup="ajaxFunction();" name="username" />
Time: <input type="text" name="time" />
</form>
</body>
</html>
```
# Ajax - სერვერული სკრიპტი

ახლა შექმენით სკრიპტი, რომელიც გამოსახავს სერვერის მიმდინარე დროს.

responseText თვისება მოაგროვებს სერვერიდან გამოგზავნილ მონაცემებს. აქ საჭირო იქნება დროის უკან გაგზავნა. კოდი ფაილში "time.asp" გამოიყურება ასე:

```
<\frac{6}{6}response.expires=-1
response.write(time)
\frac{6}{6}
```
შენიშვნა: Expires თვისება განსაზღვრავს, თუ რამდენ ხანს შეინახება გვერდი ბრაუზერზე. თუ მომხმარებელი დააბრუნებს იგივე გვერდს, მანამ სანამ მას დრო გაუვა, მაშინ შენახული ვერსია გამოისახება ეკრანზე. Response.Expires=-1 მიუთითებს იმაზე, რომ გვერდს დრო არ გაუვა.

# Ajax შეთავაზება

### **AJAX HTML** გვერდი

ეს არის HTML გვერდი. ის შეიცავს უბრალო HTML კოდს და ბმულს JavaScript-ზე.

```
<html><head>
<script src="clienthint.js"></script> 
</head>
<body>
<form> 
First Name:
<input type="text" id="txt1"
onkeyup="showHint(this.value)">
</form>
<p>Suggestions: <span id="txtHint"></span></p> 
</body>
</html>
```
#### **AJAX JavaScript**

ეს არის JavaScript კოდი, ჩაწერილი ფაილში "clienthint.js":

```
var xmlHttp
function showHint(str)
{
if (str.length==0)
  { 
   document.getElementById("txtHint").innerHTML="";
   return;
   }
xmlHttp=GetXmlHttpObject();
if (xmlHttp==null)
  \mathcal{A} alert ("Your browser does not support AJAX!");
   return;
   } 
var url="gethint.asp";
url=url+"?q="+str;
url=url+"&sid="+Math.random();
xmlHttp.onreadystatechange=stateChanged;
xmlHttp.open("GET",url,true);
xmlHttp.send(null);
} 
{ 
if (xmlHttp.readyState==4)
{
document.getElementById("txtHint").innerHTML=xmlHttp.responseText;
}
}
```

```
function GetXmlHttpObject()
{
var xmlHttp=null;
try
   {
   // Firefox, Opera 8.0+, Safari
   xmlHttp=new XMLHttpRequest();
   }
catch (e)
   {
   // Internet Explorer
   try
     {
     xmlHttp=new ActiveXObject("Msxml2.XMLHTTP");
     }
   catch (e)
     {
     xmlHttp=new ActiveXObject("Microsoft.XMLHTTP");
     }
   }
return xmlHttp;
}
```
### **AJAX** ASP მაგალითი

კოდი ფაილში "gethint.asp" დაწერილია VBScript-ით Internet Information Server (IIS)-სათვის. ეს უბრალოდ ამოწმებს სახელების მასივს და კლიენტთან აბრუნებს კორესპონდენციის სახელებს.

```
< \,^{\circ}\!\!response.expires=-1
dim a(30)
'Fill up array with names
a(1)="Anna"
a(2) = "British"a(3) = "Cinderella"a(4)="Diana"
a(5) = "Eva"a(6)="Fiona"
a(7)="Gunda"
a(8) = "Hege"a(9)="Inga"
a(10)="Johanna"
a(11) = "Kitty"a(12) = "Linda"a(13) = "Nina"a(14)="Ophelia"
a(15)="Petunia"
a(16) = "Amanda"
a(17)="Raquel"
a(18) = "Cindy"a(19) = "Doris"a(20) = "Eve"a(21)="Evita"
a(22)="Sunniva"
a(23) = "Tove"a(24) = "Unni"a(25)="Violet"
```

```
a(26) = "Liza"a(27)="Elizabeth"
a(28)="Ellen"
a(29)="Wenche"
a(30) = "Vicky"'get the q parameter from URL
q=ucase(request.querystring("q"))
'lookup all hints from array if length of q>0
if len(q) > 0 then
   hint=""
   for i=1 to 30
    if q = ucase(mid(a(i), 1, len(q))) then
       if hint="" then
         hint=a(i)
       else
        hint=hint \& ", "\& a(i)
       end if
     end if
   next
end if
'Output "no suggestion" if no hint were found
'or output the correct values
if hint="" then 
   response.write("no suggestion")
else
  response.write(hint)
end if
%>
```
### **Ajax PHP** მაგალითი

```
<?php
header("Cache-Control: no-cache, must-revalidate");
// Date in the past
header("Expires: Mon, 26 Jul 1997 05:00:00 GMT");
// Fill up array with names
\alpha[]="Anna";
$a[]="Brittany";
$a[]="Cinderella";
$a[]="Diana";
\text{Sa}[]="Eva";
$a[]="Fiona";
$a[] = "Gunda";$a[] = "Here";$a[]="Inqa";$a[]="Johanna";
\text{Sa}[]="Kitty";
$a[]="Linda";
$a[]="Nina";$a[]="Ophelia";
$a[]="Petunia";
$a[]="Amanda";
$a[]="Raquel";
$a[]="Cindy";
$a[]="Doris";
\text{Sa}[]="Eve";
Sa[l="Evita";
```

```
$a[]="Ellen";
$a[]="Wenche";
$a[]="Vicky";
//get the q parameter from URL
\Sq = \S GET ["q"];
//lookup all hints from array if length of q>0
if (strlen($q) > 0)
{
   $hint="";
  for($i=0; $i<count($a); $i++)
\{\} if (strtolower($q)==strtolower(substr($a[$i],0,strlen($q))))
\{ if ($hint=="")
       {
       $hint=$a[$i];
       }
     else
        {
       $hint=$hint." , ".$a[$i];
       }
     }
   }
}
// Set output to "no suggestion" if no hint were found
// or to the correct values
if (\text{Shift} == \text{""}){
$response="no suggestion";
}
else
{
$response=$hint;
}
//output the response
echo $response;
?>
```
# Ajax კოდი შეთავაზების მაგალითისათვის

### **Ajax HTML** გვერდი

ეს არის HTML გვერდი. ის შეიცავს უბრალო HTML ფორმას და ბმულს JavaScript-ზე.

```
<html>
<head>
<script src="clienthint.js"></script> 
</head>
<body>
<form> 
First Name:
<input type="text" id="txt1"
onkeyup="showHint(this.value)">
</form>
<p>Suggestions: <span id="txtHint"></span></p> 
</body>
</html>
```
#### **Ajax JavaScript**

```
ეს არის ფაილში - "clienthint.js", მოთავსებული JavaScript კოდი.
```

```
var xmlHttp
function showHint(str)
{
if (str.length==0)
  { 
  document.getElementById("txtHint").innerHTML="";
  return;
   }
xmlHttp=GetXmlHttpObject();
if (xmlHttp==null)
  {
   alert ("Your browser does not support AJAX!");
  return;
  } 
var url="gethint.asp";
url=url+"?q="+str;
url=url+"&sid="+Math.random();
xmlHttp.onreadystatechange=stateChanged;
xmlHttp.open("GET",url,true);
xmlHttp.send(null);
} 
function stateChanged() 
{ 
if (xmlHttp.readyState==4)
{ 
document.getElementById("txtHint").innerHTML=xmlHttp.responseText;
}
}
function GetXmlHttpObject()
```

```
{
var xmlHttp=null;
try
\{ // Firefox, Opera 8.0+, Safari
   xmlHttp=new XMLHttpRequest();
   }
catch (e)
\{ // Internet Explorer
   try
     {
     xmlHttp=new ActiveXObject("Msxml2.XMLHTTP");
     }
   catch (e)
     {
     xmlHttp=new ActiveXObject("Microsoft.XMLHTTP");
     }
   }
return xmlHttp;
}
```
**Ajax** სერვერული გვერდი **- ASP** და **PHP**

### ASP

წინა პარაგრაფში მოყვანილი მაგალითის გვერდი დაწერილია VBScript-ით, ინტერნეტის ინფორმაციის სერვერისათვის(IIS). ის უბრალოდ ამოწმებს სახელების მასივს.

```
<\frac{6}{6}response.expires=-1
dim a(30)
'Fill up array with names
a(1) = "Anna"a(2) = "British"a(3)="Cinderella"
a(4)="Diana"
a(5) = "Eva"a(6)="Fiona"
a(7)="Gunda"
a(8) = "Hege"a(9) = "Inqa"a(10) = "Johanna"
a(11) = "Kitty"a(12) = "Linda"a(13) = "Nina"a(14)="Ophelia"
a(15)="Petunia"
a(16) = "Amanda"
a(17)="Raquel"
a(18) = "Cindy"a(19) = "Doris"a(20) = "Eve"a(21)="Evita"
a(22) = "Sunniva"a(23) = "Tove"a(24) = "Unni"a(25)="Violet"
```

```
a(26) = "Liza"a(27)="Elizabeth"
a(28)="Ellen"
a(29)="Wenche"
a(30) = "Vicky"'get the q parameter from URL
q=ucase(request.querystring("q"))
'lookup all hints from array if length of q>0
if len(q)>0 then
  hint=""
   for i=1 to 30
     if q=ucase(mid(a(i),1,len(q))) then
       if hint="" then
         hint=a(i)
       else
        hint=hint \& ", "\& a(i)
       end if
     end if
   next
end if
'Output "no suggestion" if no hint were found
'or output the correct values
if hint="" then 
  response.write("no suggestion")
else
  response.write(hint)
end if
\approx
```
### PHP

```
<?php
header("Cache-Control: no-cache, must-revalidate");
// Date in the past
header("Expires: Mon, 26 Jul 1997 05:00:00 GMT");
// Fill up array with names
$a[]="Anna";
$a[]="Brittany";
$a[]="Cinderella";
$a[]="Diana";
\text{Sa}[]="Eva";
$a[]="Fiona";
$a[]="Gunda";
$a[]="Hege";
\text{Sa}[]="Inga";
$a[]="Johanna";
$a[]="Kitty";
\alpha[]="Linda";
\alpha[]="Nina";
$a[]="Ophelia";
$a[]="Petunia";
$a[]="Amanda";
\alpha[]="Raquel";
\text{Sa}[]="Cindy";
$a[]="Doris";
```

```
$a[]="Every;
$a[]="Evita";$a[]="Sunniva";
\text{Sa}[]="Tove";
$a[]="Unni";
$a[]="Violet";
$a[]="Liza";
$a[]="Elizabeth";
$a[]="Ellen";
$a[]="Wenche";
$a[]="Vicky";
//get the q parameter from URL
$q=$ GET['q"];
//lookup all hints from array if length of q>0
if (strlen(\$q) > 0){
   $hint="";
  for($i=0; $i<count($a); $i++)
\{\} if (strtolower($q)==strtolower(substr($a[$i],0,strlen($q))))
     {
     if ($hint=="")
       {
       $hint=$a[$i];
       }
     else
       {
       $hint=$hint." , ".$a[$i];
       }
     }
   }
}
// Set output to "no suggestion" if no hint were found
// or to the correct values
if (\text{shift} == \text{""}){
$response="no suggestion";
}
else
{
$response=$hint;
}
//output the response
echo $response;
?>
```
## **Ajax** მონაცემთა ბაზა

მაგალითი:

ეს არის HTML გვერდი. ის შეიცავს უბრალო HTML ფორმას და ბმულს JavaScript-ზე.

```
<html>
<head>
<script src="selectcustomer.js"></script>
</head>
<body>
<form> 
Select a Customer:
<select name="customers" onchange="showCustomer(this.value)">
<option value="ALFKI">Alfreds Futterkiste
<option value="NORTS ">North/South
<option value="WOLZA">Wolski Zajazd 
</select>
</form>
< p ><div id="txtHint"><b>>Customer info will be listed here.</b></div>
\langle/p>
</body>
</html>
```
როგორც ხედავთ, ეს არის უბრალო HTML ჩამოსაშლელი მენიუ, სახელად "customers"

ზემოთ მოყვანილ მაგალითში პარაგრაფი შეიცავს განყოფილებას "txtHint". ეს განყოფილება გვერდზე ინახავს სივრცეს, ვებ სერვერიდან გამოგზავნილი მონაცემების გამოსასახავად.

როდესაც მომხმარებელი მონისნავს მონაცემს, ფუნქცია სახელად "showCustomer()", გაეშვება. ამ ფუნქციის გაშვებას იწვევს "onchange" მოვლენა. სხვა სიტყვებით: ყოველთვის, როდესაც მომხმარებელი შეცვლის მნიშვნელობას ჩამოსაშლელ მენიუში, გამოძახებულ იქნება ფუნქცია showCustomer.

#### **Ajax JavaScript**

ეს არის ფაილში "selectcustomer.js" მოთავსებული JavaScript.

```
var xmlHttp
function showCustomer(str)
{ 
xmlHttp=GetXmlHttpObject();
if (xmlHttp==null)
\{ alert ("Your browser does not support AJAX!");
  return;
  } 
var url="getcustomer.asp";
url=url+"?q="+str;
url=url+"&sid="+Math.random();
xmlHttp.onreadystatechange=stateChanged;
xmlHttp.open("GET",url,true);
xmlHttp.send(null);
}
```

```
function stateChanged() 
{ 
if (xmlHttp.readyState==4)
{ 
document.getElementById("txtHint").innerHTML=xmlHttp.responseText;
}
}
function GetXmlHttpObject()
{
var xmlHttp=null;
try
\{\} // Firefox, Opera 8.0+, Safari
   xmlHttp=new XMLHttpRequest();
   }
catch (e)
   {
   // Internet Explorer
   try
     \left| \cdot \right| xmlHttp=new ActiveXObject("Msxml2.XMLHTTP");
     }
   catch (e)
\left\{\begin{array}{ccc} \end{array}\right\} xmlHttp=new ActiveXObject("Microsoft.XMLHTTP");
      }
   }
return xmlHttp;
}
```
### **Ajax** სერვერული გვერდი

სერვერული გვერდი, რომელსაც იძახებს JavaScript, არის უბრალო ASP გვერდი, სახელად "getcustomer.asp".

```
კოდი უშვებს SQL მონაცემთა ბაზებს და შედეგებს აბრუნებს HTML გვერდზე.
```

```
<response.expires=-1
sql="SELECT * FROM CUSTOMERS WHERE CUSTOMERID="
sql=sql & "'" & request.querystring("q") & "'"
set conn=Server.CreateObject("ADODB.Connection")
conn.Provider="Microsoft.Jet.OLEDB.4.0"
conn.Open(Server.Mappath("/db/northwind.mdb"))
set rs = Server.CreateObject("ADODB.recordset")
rs.Open sql, conn
response.write("<table>")
do until rs.EOF
  for each x in rs.Fields
   response.write("<tr><td><br/>>b>" & x.name & "</b></td>")
   response.write("<td>" & x.value & "</td></tr>")
   next
   rs.MoveNext
loop
response.write("</table>")
\frac{6}{6}
```
### Ajax XML

მაგალითი:

ეს არის HTML გვერდი. ის შეიცავს უბრალო HTML ფორმას და ბმულს JavaScript-ზე.

```
<html><head>
<script src="selectcd.js"></script>
</head>
<body>
<form> 
Select a CD:
<select name="cds" onchange="showCD(this.value)">
<option value="Bob Dylan">Bob Dylan</option>
<option value="Bonnie Tyler">Bonnie Tyler</option>
<option value="Dolly Parton">Dolly Parton</option> 
</select>
</form>
< p ><div id="txtHint"><b>>>>>CD info will be listed here.</b></div>
\langle p \rangle</body>
\langle/html>
```
როგორც ხედავთ, ეს არის უბრალო HTML ჩამოსაშლელი მენიუ, სახელად "cds".

ზემოთ მოყვანილ მაგალითში პარაგრაფი შეიცავს განყოფილებას "txtHint". ეს განყოფილება გვერდზე ინახავს სივრცეს, ვებ სერვერიდან გამოგზავნილი მონაცემების გამოსასახავად.

როდესაც მომხმარებელი მონისნავს მონაცემს, ფუნქცია სახელად "showCD", გაეშვება. ამ ფუნქციის გაშვებას იწვევს "onchange" მოვლენა. სხვა სიტყვებით: ყოველთვის, როდესაც მომხმარებელი შეცვლის მნიშვნელობას ჩამოსაშლელ მენიუში, გამოძახებულ იქნება ფუნქცია showCD.

#### **Ajax JavaScript**

ეს არის ფაილში "selectcd.js" მოთავსებული JavaScript.

```
var xmlHttp
function showCD(str)
{ 
xmlHttp=GetXmlHttpObject();
if (xmlHttp==null)
   {
  alert ("Your browser does not support AJAX!");
   return;
   } 
var url="getcd.asp";
url=url+"?q="+str;
url=url+"&sid="+Math.random();
xmlHttp.onreadystatechange=stateChanged;
xmlHttp.open("GET",url,true);
xmlHttp.send(null);
}
```

```
function stateChanged() 
{ 
if (xmlHttp.readyState==4)
{ 
document.getElementById("txtHint").innerHTML=xmlHttp.responseText;
}
}
function GetXmlHttpObject()
{
var xmlHttp=null;
try
\left\{\right. // Firefox, Opera 8.0+, Safari
   xmlHttp=new XMLHttpRequest();
  }
catch (e)
   {
   // Internet Explorer
   try
     {
     xmlHttp=new ActiveXObject("Msxml2.XMLHTTP");
     }
   catch (e)
     {
     xmlHttp=new ActiveXObject("Microsoft.XMLHTTP");
     }
   }
return xmlHttp;
}
```
### **Ajax** სერვერული გვერდი

სერვერული გვერდი, რომელსაც იძახებს JavaScript, არის უბრალო ASP გვერდი, სახელად " getcd.asp".

```
<\frac{6}{6}response.expires=-1
q=request.querystring("q")
set xmlDoc=Server.CreateObject("Microsoft.XMLDOM")
xmlDoc.async="false"
xmlDoc.load(Server.MapPath("cd_catalog.xml"))
set nodes=xmlDoc.selectNodes("CATALOG/CD[ARTIST='" & q & "']")
for each x in nodes
  for each y in x.childnodes
   response.write("<b>" & y.nodename & ":</b> ")
    response.write(y.text)
     response.write("<br />")
   next
next
   \frac{\circ}{\circ}
```